SAND92-8225C • UC-405 SAND92-8225C ● UC<br>Unlimited Release<br>D.i.v.i.uk Unlimited Release<br>Printed January 1995

Supersedes SAND92-8225B, May 1993

## The Change Tool for Changing Programs and Scripts

### Version 2.04 of August 1993

(Submitted to ACM Transactions on Mathematical Software)

J. F. Grcar

Prepared by Sandia National Laboratories Albuquerque, New Mexico 87185 and Livermore, California 94551 for the United States Department of Energy Albuquerque, New Mexico 87185 and<br>for the United States Department of E<br>under Contract DE-ACO4-94AL85000

This report has been reproduced from the best available copy.

This report has been reproduced from the best a<br>Available to DOE and DOE contractors from:

The lable to DOE and DOE contractors from:<br>Office of Scientific and Technical Information<br>P.O. Box 62 lable to DOE and<br>Office of Scienti<br>P. O. Box 62<br>Oak Ridge TN 3 Office of Scientific and T<br>P. O. Box 62<br>Oak Ridge TN 37831 P. O. Box 62<br>Oak Ridge TN 37831<br>Prices available from (615) 576-8401, FTS 626-8401.

Prices available from  $(615)$  576<br>Available to the public from:

Solidable to the public from:<br>National Technical Information Service<br>ILS Department of Commerce lable to the public from:<br>National Technical Information Ser<br>U. S. Department of Commerce<br>5285 Port Royal Rd 5285 Port Royal Rd. Springfield VA 22161. 5285 Port Roya<br>Springfield VA<br>NTIS price codes<br>Printed conv: A07

Springfield VA 22<br>
NTIS price codes<br>
Printed copy: A07<br>
Microfiche copy: A01 Printed copy: A07<br>Microfiche copy: A01 Supersedes SAND92-8225B, May 1993

## The Change Tool for Changing Programs and Scripts\*

### Version 2.04 of August 1993

Joseph F. Grcar

JOSEPh F. Grear<br>Sandia National Laboratories Sandia National Laboratories<br>Department 8745 Sandia National Laboratories<br>Department 8745<br>Livermore, California 94551-0969 USA 0epartment 8745<br>California 94551-09<br>(510) 294-2662<br>car@na.nat.orgl.co na.grcar@na-net.ornl.gov sepp@california.sandia.gov

### Abstract

Abstract<br>Change is a computer program that interactively changes other programs. It allows<br>and source tout to move among mony computers without proliferating versions Change is a computer program that interactively changes other programs. It allows<br>one source text to move among many computers without proliferating versions<br>for different compilers, procisions and the like. Change also mo one source text to move among many computers without proliferating versions for different compilers, precisions and the like. Change also modifies makefiles, one source text to move among many computers without proliferating versions<br>for different compilers, precisions and the like. Change also modifies makefiles,<br>shell scripts and programs embedded in makefiles and shell scrip for different compilers, precisions and the like. Change also m<br>shell scripts and programs embedded in makefiles and shell<br>guide to the program's use and a description of its operation.

<sup>\*</sup> Submitted to *ACM Transactions on Mathematical Software.*

### Acknowledgements

I thank R. J. Kee for promoting use of the change program. Thanks to F. M.<br>Burley for was acting the extension to sarints and for finding varyion 1.0. Thanks I thank R. J. Kee for promoting use of the change program. Thanks to F. M.<br>Rupley for suggesting the extension to scripts and for finding version 1.0. Thanks Rupley for suggesting the extension to scripts and for finding version 1.0. Thanks also to C. L. Bisson, R. Ellis and D. Schneider for many discussions of tools, and to A. E. Lutz for reading the preliminary manuscript. Th also to C. L. Bisson, R. Ellis and D. Schneider for many discussions of tools, and also to C. L. Bisson, R. Ellis and D. Schneider for many discussions of tools, and<br>to A. E. Lutz for reading the preliminary manuscript. Thanks to J. H. Bolstad for<br>finding many errors, and to F. N. Fritsch and M. A. Saund to A. E. Lutz for reading the preliminary manuscript. Thanks to J. H. Bolstad for<br>finding many errors, and to F. N. Fritsch and M. A. Saunders for suggesting some<br>changes! Thanks finally to Prof. D. E. Knuth for one tool i changes! Thanks finally to Prof. D. E. Knuth for one tool in particular, and to Blue Sky Research for Macintosh *Textures*.

## **Contents**

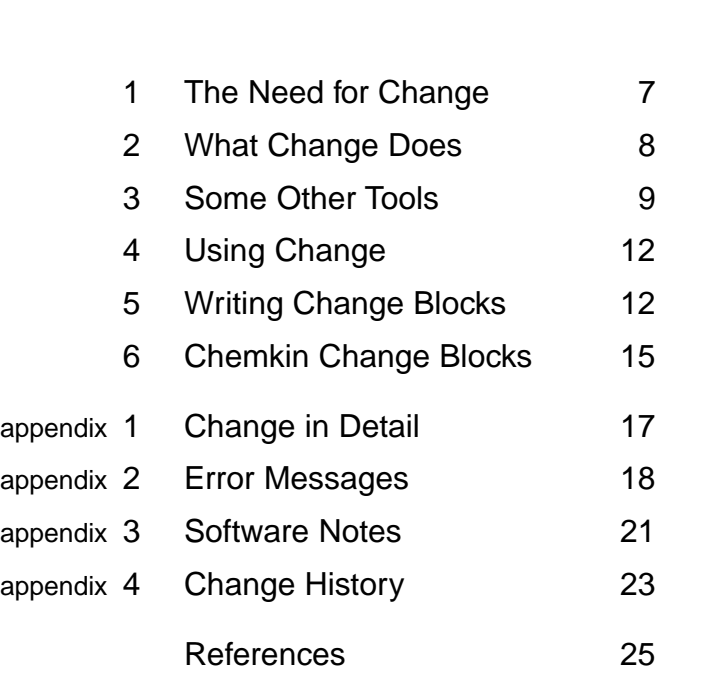

### 1. The Need for Change

It is often necessary to change a piece of software frequently, but in a routine and pre-It is often necessary to change a piece of software frequently, but in a routine and pre-<br>dictable way. The software might offer different capabilities when debugging and testing, It is often necessary to change a piece of software frequently, but in a routine a dictable way. The software might offer different capabilities when debugging and for example, or it might move between different computers for example, or it might move between different computers when in general use.<br>Software migration alone forces many changes. Invariably, machines have different

for example, or it might move between different computers when in general use.<br>Software migration alone forces many changes. Invariably, machines have different<br>arithmetic precisions, file conventions and system services. Software migration alone forces many changes. Invariably, machines have different arithmetic precisions, file conventions and system services. The lack of standard interfaces between programming languages and operating sys change. between programming languages and operating systems guarantees portable software must change.<br>Software moves among computers three ways. *Selective distribution* moves software

change.<br>Software moves among computers three ways. Selective distribution moves software<br>tailored to specific machines. Commercial software favors this method for its convenience<br>and because it discourses redistribution. B Software moves among computers three ways. *Selective distribution* moves software tailored to specific machines. Commercial software favors this method for its convenience and because it discourages redistribution. *Redun* and because it discourages redistribution. *Redundant distribution* moves software in multiple versions, en masse, with some version appropriate for each machine. *Modifiable* and because it discourages redistribution. *Redundant distribution* moves software in multiple versions, en masse, with some version appropriate for each machine. *Modifiable distribution* moves software in one version tha tiple versions, en masse, with some version appropriate for each machine. *Modifiable distribution* moves software in one version that must be fit to every computer. This method is the one introduced here.

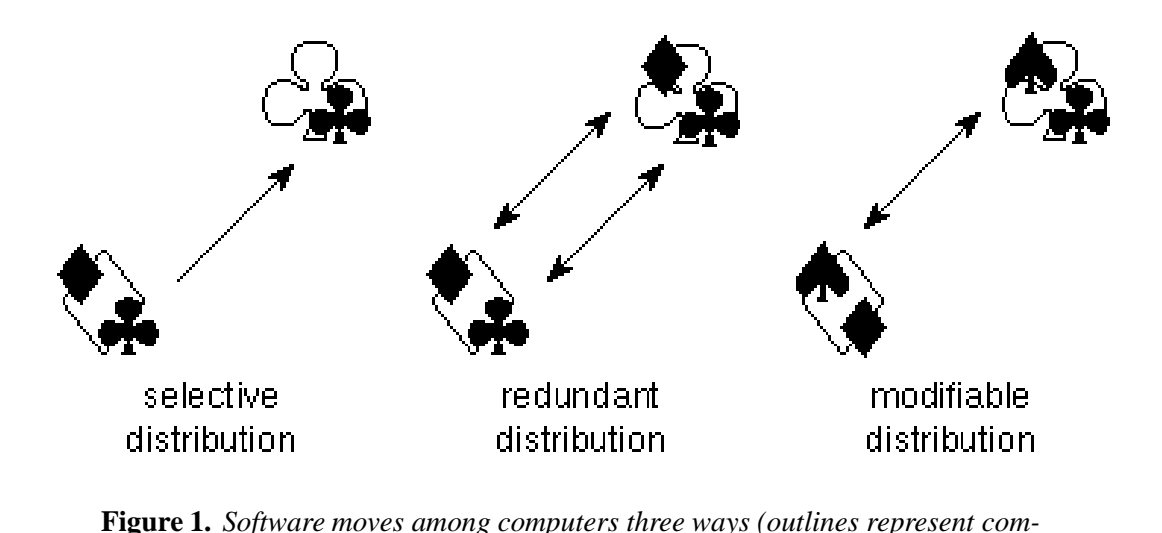

*puters, solid shapes represent software for computers of the same shape). Section 1 discusses this figure.*

*I* discusses this figure.<br>For example, numerical software uses two distribution methods at present. Scientific<br>with a required sixty four bit critically which is single precision on some mechines For example, numerical software uses two distribution methods at present. Scientific<br>computing requires sixty-four bit arithmetic, which is single precision on some machines<br>and double precision on others. Thus, precision For example, numerical software uses two distribution methods at present. Scientific<br>computing requires sixty-four bit arithmetic, which is single precision on some machines<br>and double precision on others. Thus, precision computing requires sixty-four bit arithmetic, which is single precision on some machines<br>and double precision on others. Thus, precision translators are needed to make numerical<br>software portable. Translators exist on few software portable. Translators exist on few machines, however, so numerical software must<br>be distributed either selectively or redundantly. The lapack library [1] is distributed redunsoftware portable. Translators exist on few machines, however, so numerical software must<br>be distributed either selectively or redundantly. The lapack library [1] is distributed redun-<br>dantly with each subroutine supplied be distributed either selectively or r<br>dantly with each subroutine supplie<br>product, is distributed selectively.<br>That fou machines have procise y with each subroutine supplied in two precisions. The nag library [12], a commercial<br>act, is distributed selectively.<br>That few machines have precision translators suggests existing programming tools do<br>asks repetitive mod

product, is distributed selectively.<br>That few machines have precision translators suggests existing programming tools do<br>not make repetitive modifications routine. Some tools are not intended to make and undo<br>simple abance not make repetitive modifications routine. Some tools are not intended to make and undo<br>simple changes easily. For example, these tools may impose inflexible managerial functions to coordinate large programming tasks. Many more tools are unreliable in the sense they are simple changes easily. For example, these tools may impose inflexible managerial functions<br>to coordinate large programming tasks. Many more tools are unreliable in the sense they are<br>not available on all systems, or they a to coordinate large programming tasks. Many more tools are unreliable in the sense they are<br>not available on all systems, or they are available but with arcane variations. In general, tools<br>can be unwieldy even for experie can be unwieldy even for experienced programmers, and they are unsuitable for occasional users unfamiliar with the tools or the software they modify.

*Change* is a simple programming tool that facilitates basic reprogramming. It manipulates programs in pre-approved ways anticipated by their authors. Change transforms

a given program to any of several versions. Each version contains information about all<br>the others so all versions can be recovered from any one. Change thus can make software the others, so all versions can be recovered from any one. Change thus can make software<br>northble as in Figure 1 (right). It can also modify software conveniently, as when exploring the others, so all versions can be recovered from any one. Change thus can make software portable, as in **Figure 1** (right). It can also modify software conveniently, as when exploring the others, so all versions can be recovered from any one. Change thus can make software<br>portable, as in **Figure 1** (right). It can also modify software conveniently, as when exploring<br>research alternatives. Change runs in portable, as in **Figure 1** (right). It can also modify software conven<br>research alternatives. Change runs interactively on any computer<br>environment (it doesn't use one) and flavor of operating system. environment (it doesn't use one) and flavor of operating system.<br>2. What Change Does

Change manipulates *change blocks*. These are small groups of fortran statements in program Change manipulates *change blocks*. These are small groups of for source files (or unix commands in makefiles and shell scripts).

Solven to the change block<br>C\*\*\*\**\*name of the change block name of the change block*<br>|<br>*text of the change block*<br>| *text of the change block*<br>  $\begin{bmatrix} C^{****} \to \text{END} & \text{name of the change block} \end{bmatrix}$ 

C\*\*\*\*\*END *name of the change block*<br>The fortran change block above is *active*; the block below is *inactive* because it has been<br>"commented out" The fortran change b<br>"commented out." "commented out."<br>C\*\*\*\*\**name of the change block* 

C C\*\*\*\*\**name of the change block*<br>
C
<sup>text</sup> of the inactive block<br>
C C<br>C text of the inactive block<br>C\*\*\*\*\*END *name of the change block* 

 $C^{****END}$  *name of the change block*<br>Thus, a program might explain how to change its arithmetic precision by including the two<br>change blocks below. Thus, a program might<br>change blocks below.

```
OW.<br>PROGRAM MAIN<br>DOUBLE PRECISIO
 PROGRAM MAIN<br>C*****DOUBLE PRECISION<br>C TMPLICIT DOUBLE PR
PROGRAM MAIN<br>C*****DOUBLE PRECISION<br>C      IMPLICIT DOUBLE PRECISION (A - Z)
 C*****DOUBLE PRECISION<br>C      IMPLICIT DOUBLE PRECIS<br>C*****END DOUBLE PRECISION<br>C*****SINGLE PRECISION
 C       IMPLICIT DOUBLE PR<br>C******END DOUBLE PRECISIO<br>C*****SINGLE PRECISION<br>IMPLICIT PEAL (A -
                    END DOUBLE PRECISION<br>SINGLE PRECISION<br>IMPLICIT REAL (A - Z)<br>END SINGLE PRECISION
 C*****SINGLE PRECISION<br>IMPLICIT REAL (A - Z)<br>C*****END SINGLE PRECISION<br>DOUBLE PRECISION DRAND
                    IMPLICIT REAL (A - Z)<br>END SINGLE PRECISION<br>DOUBLE PRECISION DRAND<br>REAL ETIME
                    END SINGLE PR<br>DOUBLE PRECIS<br>REAL ETIME
```
REAL ETIME<br>Reversing the status of these change blocks reliably changes the program's precision. This Reversing the status of these change blocks reliably changes the program's precision. This<br>can be done tediously using a text editor, or easily using the change tool. Change lists the Reversing the status of these change blocks reliably changes the program's precision. This can be done tediously using a text editor, or easily using the change tool. Change lists the blocks and asks which to change, as in

blocks and asks which to change, as in **Figure 2**.<br>Note, few program transformations can be performed reliably without information<br>from the programmer. In the case of changing arithmetic precision for example, rote textual Note, few program transformations can be performed reliably without information<br>from the programmer. In the case of changing arithmetic precision for example, rote textual<br>substitution would confuse the precisions needed b from the programmer. In the case of changing arithmetic precision for example, rote textual<br>substitution would confuse the precisions needed by external routines such as drand() and<br>etime(). Substituting REAL for "DOUBLE P substitution would confuse the precisions needed by external routine<br>etime(). Substituting REAL for "DOUBLE PRECISION" or converse<br>the wrong precision and invalidates the program fragment above.<br>Thus well written programs the wrong precision and invalidates the program fragment above.<br>Thus, well-written programs typically contain comments suggesting changes, and over

the wrong precision and invalidates the program fragment above.<br>Thus, well-written programs typically contain comments suggesting changes, and over<br>time they acquire the commented-out remnants of modifications. This practi Thus, well-written programs typically contain comments suggesting changes, and over<br>time they acquire the commented-out remnants of modifications. This practice of embedding<br>reprogramming information in programs themselves reprogramming information in programs themselves is as old as programming languages.<br>Change blocks merely formalize a time-honored custom. Though the blocks are accessible

```
CHANGE: VERSION 2.04 OF AUGUST 1993 BY JOSEPH GRCAR.
          VERSION 2.04 OF AUGUST 1993 BY JOSEPH G<br>ENTER THE NAME OF THE ORIGINAL FILE.
  ENTER THE NAME OF THE ORIGINAL FILE.<br>FILE? main.f
          154 LINES
          154 LINES<br>STATUS OF THE CHANGE BLOCKS.
         STATUS OF THE CHANGE BLOCKS.<br>ORIGINAL COPY NAME OF THE CHANGE BLOCK
         ------ ------ --------------------------
      1) -- -- DOUBLE PRECISION
      2) ACTIVE ACTIVE SINGLE PRECISION
          ENTER THE NUMBERS OF BLOCKS TO CHANGE,
          OR ENTER BLANK TO ACCEPT THINGS AS THEY ARE.
NUMBER?
```
**Figure 2**. *The start of a typical interactive change session. See Section 2.*

to anyone with a text editor, the mild standardization suggested here allows the blocks to be manipulated easily, by the change tool, without laboriously inspecting the program text.

In sum, change is a computer program that activates and de-activates a file's prearranged change blocks. What happens when the file is used subsequently depends on the software In sum, change is a computer program that activates and de-activates a file's prearranged<br>change blocks. What happens when the file is used subsequently depends on the software<br>in the file. The software's documentation mig change blocks. What happens when the file is used subsequently depend<br>in the file. The software's documentation might explain what the change<br>blocks' names might explain their use, as in "SINGLE PRECISION." blocks' names might explain their use, as in "SINGLE PRECISION."<br>3. Some Other Tools

3. Some Other Tools<br>A programming tool is a program that aids programming. More narrowly, it either analyzes<br>or translates programs, or it manages libraries. Some programming tools are surveyed bere A programming tool is a program that aids programming. More narrowly, it either analyzes<br>or translates programs, or it manages libraries. Some programming tools are surveyed here or translates programs, or it manages libraries. Some programming tools are surveyed here to place change in context. Inslates programs, or it manages libraries. Some programming tools are surveyed here<br>ace change in context.<br>At the highest level of abstraction is *metatool*, which builds translation tools [6] [7] [8].

to place change in context.<br>At the highest level of abstraction is *metatool*, which builds translation tools [6] [7] [8].<br>From descriptions of translations, it produces tools (realized as c programs) that translate<br>to the From descriptions of translations, it produces tools (realized as c programs) that translate texts with reasonable grammars into other texts such as program fragments. For example, From descriptions of translations, it produces tools (realized as c programs) that translate<br>texts with reasonable grammars into other texts such as program fragments. For example,<br>metatool might write a macro expander, an texts with reasonable grammars into other texts such as program fragments. For example, metatool might write a macro expander, and it does write itself. Machine-written tools are said to be more easily produced, efficient said to be more easily produced, efficient and reliable than those written by hand. With software generators easily generated, they might find greater use in scientific computing [22]. Metatool is a commercial product for software generators easily generated, they might find greater use in scientific computing

*Lex* and *yacc* are tools that build specific kinds of translators, namely token readers and [22]. Metatool is a commercial product for unix system v compatible systems.<br>
Lex and yacc are tools that build specific kinds of translators, namely token readers and<br>
grammar parsers, respectively (realized as c programs Lex and yacc are tools that build specific kinds of translators, namely token readers and<br>grammar parsers, respectively (realized as c programs again). The translators so obtained<br>can serve as "front-end" input readers for grammar parsers, respectively (realized as c programs again). The translators so obtained<br>can serve as "front-end" input readers for larger programs. If those larger programs are<br>translation tools themselves, then metatool can serve as "front-entranslation tools them<br>on all unix systems. *S2d* and *d2s* are specific translation tools (c programs) that convert single precision on programs to double precision and book. They perso fortran statements and selection

fortran programs to double precision and back. They parse fortran statements and select<br>from tables the correct precisions of outcarel parses such as these in the linneals library [20] S2d and d2s are specific translation tools (c programs) that convert single precision<br>fortran programs to double precision and back. They parse fortran statements and select<br>from tables the correct precisions of external n fortran programs to double precision and back. They parse fortran statements and select<br>from tables the correct precisions of external names such as those in the linpack library [20].<br>The tools are distributed under Free S from tables the correct precisions of external names su<br>The tools are distributed under Free Software Founda<br>the University of Texas [4] [11] [19] [21] [28] [31].<br>Technack consists of many applyis and translat *Toolpack* consists of many analysis and translation tools for fortran programs. The

analysis tools check for adherence to language standards, and they can find programming

errors invisible to compilers. Toolpack's translation tools change arithmetic precision, errors invisible to compilers. Toolpack's translation tools change arithmetic precision,<br>modify program appearance, and transform control structures. Toolpack was sponsored by<br>the United Kingdom and the United States, and modify program appearance, and transform control structures. Toolpack was sponsored by<br>the United Kingdom and the United States, and can be had for the cost of distribution from<br>the Numerical Algorithms Group [2] [9] [10]. the United Kingdom and the United States, and can be had for the cost of distribution from Inited Kingdom and the United States, and can be had for the cost of distribution from<br>
Iumerical Algorithms Group [2] [9] [10].<br> *Nagware* consolidates the toolpack tools. It simplifies their use while enhancing their<br> **R** 

the Numerical Algorithms Group [2] [9] [10].<br> *Nagware* consolidates the toolpack tools. It simplifies their use while enhancing their<br>
capabilities and performance. Nagware is a commercial product available for several c capabilities and performance. Nagware is a commercial product available for several computer systems [10].

Note, analysis and translation tools make work for other tools. They must be revised occasionally, for example to recognize the syntax of new fortran or the precisions of new Note, analysis and translation tools make work for other tools. They must be revised<br>occasionally, for example to recognize the syntax of new fortran or the precisions of new<br>names, as when [1] replaces [20]. Metatool coul occasionally, for example to recognize the syntax of new fortran or the precisions of new<br>names, as when [1] replaces [20]. Metatool could generate the translators and revise them<br>as needed. Moreover, the change tool can m as needed. Moreover, the change tool can make the minor changes required to adapt the tools to various computers.

The *c macro preprocessor* is a general text substitution tool that can be used to change fortran programs too [35]. Originally part of c language compilers, it operates independently The *c macro preprocessor* is a general text substitution tool that can be used to change<br>fortran programs too [35]. Originally part of c language compilers, it operates independently<br>as *cpp*, and has become the macro uti fortran programs too [35]. Originally part of c language compilers, it operates independently<br>as *cpp*, and has become the macro utility of choice for unix systems. Many unix clones there-<br>fore make the preprocessor direct as *cpp*, and has become the macro utility of choice for unix systems. Many unix clones there-<br>fore make the preprocessor directly available to other languages. Some fortran compilers<br>automatically preprocess . F files [2 fore make the preprocessor directly available to other languages. Some fortran compilers automatically preprocess . F files [29], while others preprocess everything. Thus, invoking the Silicon Graphics compiler [5] with "f the Silicon Graphics compiler [5] with "f77 -Ddouble main.f" compiles main.f after the following transformation.

```
PROGRAM MAIN
#if (double)
        PROGRAM MAIN<br>ouble)<br>IMPLICIT DOUBLE PRECISION (A - Z)
#else<br>IMPLICIT REAL (A - Z)
        IMPLICIT DOUBLE PRECISIO<br>IMPLICIT REAL (A - Z)
#endif
                             ⇓
        PROGRAM MAIN
        IMPLICIT DOUBLE PRECISION (A - Z)
```
Use of cpp is system dependent. "If you use the preprocessor you are committing yourself Use of cpp is system dependent. "If you use the preprocessor you are committing your code to unix. You will have trouble porting your code to non-unix systems" [29, p. 63]. of cpp is system dependent. "If you use the preprocessor you are committing yourself<br>ix. You will have trouble porting your code to non-unix systems" [29, p. 63].<br>The *sccs source code control system* [13] and the similar

The *sccs source code control system* [13] and the similar *rcs revision control system* maintain libraries of programs and other text files. They store versions in condensed form The *sccs source code control system* [13] and the similar *rcs revision control system*<br>maintain libraries of programs and other text files. They store versions in condensed form<br>organized by parent-child relationships. T maintain libraries of programs and other text files. They store versions in condensed form<br>organized by parent-child relationships. Texts are protected against loss and meddling,<br>and are easily compared and reproduced. "Sc organized by parent-child relationships. Texts are protected against loss and meddling,<br>and are easily compared and reproduced. "Sccs is functionally identical to rcs but has<br>a completely different user interface" [29, p. and are easily compared and reproduced. "Sccs is functionally identical to rcs but has<br>a completely different user interface" [29, p. 167]. The control systems exist in many<br>versions (ironically), with differences particul versions (ironically), with differences particularly regarding the *make* utility [33]. Some form of control system can be found on any unix system. ons (ironically), with differences particularly regarding the *make* utility [33]. Some<br>of control system can be found on any unix system.<br>The *update* utility also maintains text libraries. While sccs and rcs maintain tex

form of control system can be found on any unix system.<br>The *update* utility also maintains text libraries. While sccs and rcs maintain texts modified elsewhere, update makes modifications itself. It thus can function as a modified elsewhere, update makes modifications itself. It thus can function as a text editor, and did, prior to the introduction of interactive editors [15]. Update is available on Control Data and Cray Research [14] machi and did, prior to the introduction of interactive editors [15]. Update is available on Control

A comparison of these tools is inappropriate due to diversity of purpose, but clearly, Data and Cray Research [14] machines.<br>A comparison of these tools is inappropriate due to diversity of purpose, but clearly,<br>simpler tools are more portable and easier to use. None of the tools above are simultaneously<br>int A comparison of these tools is inappropriate due to diversity of purpose, but clearly,<br>simpler tools are more portable and easier to use. None of the tools above are simultaneously<br>interactive, easily portable, readily ava interactive, easily portable, readily available, and do quite what change does. Some tools are commercial products limited by cost to central computing centers. Many tools are in interactive, easily portable, readily available, and do quite what change does. Some tools<br>are commercial products limited by cost to central computing centers. Many tools are in<br>free distribution but exist mainly because are commercial products limited by cost to central computing centers. Many tools are in<br>free distribution but exist mainly because they maintain unix operating systems. It is at least<br>plausible these tools are not ideally plausible these tools are not ideally suited to other programming. They may share syntax with the c language or assume c compilers, for example, though c is rare and sometimes

inappropriate in numerical computing [30]. In general, most tools either are not present on most computers (which are personal computers with limited resources and operator expertise), or they exist with variations that necessitate minor changes to programs and on most computers (which are personal computers with limited resources and operator expertise), or they exist with variations that necessitate minor changes to programs and scripts. Thus, these tools do not satisfy, and ma expertise), or they exis<br>scripts. Thus, these tool<br>tools, such as change. **Table 1.** *A comparison of tools. Section 3 discusses this table.*

| <b>1.</b> A comparison of tools. Section 3 discusses this table. |                      |        |             |      |  |  |  |  |
|------------------------------------------------------------------|----------------------|--------|-------------|------|--|--|--|--|
| tool                                                             | type                 | system | interactive | cost |  |  |  |  |
| change                                                           | translation          | all    | yes         | 0    |  |  |  |  |
| cpp                                                              | translation          | unix   | no          | 0    |  |  |  |  |
| lex/yacc                                                         | translation          | unix   | no          | 0    |  |  |  |  |
| metatool                                                         | translation          | unix   | no          | \$   |  |  |  |  |
| nagware                                                          | analysis/translation | some   | no          | \$   |  |  |  |  |
| s2d/d2s                                                          | translation          | unix   | no          | 0    |  |  |  |  |
| $sccs$ / $rcs$                                                   | library              | unix   | no          | 0    |  |  |  |  |
| toolpack                                                         | analysis/translation | some   | no          | ¢    |  |  |  |  |
| update                                                           | library              | some   | no          | \$   |  |  |  |  |

*(The remainder of this page is intentionally left blank.)*

### 4. Using Change

The change program is self-explanatory. Usually, typing change or CHANGE runs the The change program is self-explanatory. Usually, typing change or CHANGE runs the program, see Appendix 3. Change then prompts for information about the file to change The change program is<br>program, see Appendix<br>and its change blocks.<br>Eigung 3 displays a **Figure 3** displays a typical interactive session's three steps. In step 1, change asks for

the file to change (LINES 3 TO 5), and it looks for the file's change blocks (LINE 7).

In step 2, change lists the blocks' names and shows their status, both in the original the file to change (LINES 3 TO 5), and it looks for the file's change blocks (LINE 7).<br>In step 2, change lists the blocks' names and shows their status, both in the original<br>file and in the proposed copy (LINES 9 TO 16). I In step 2, change lists the blocks' names and shows their status, both in the original<br>file and in the proposed copy (LINES 9 TO 16). In this list of names, parentheses after index<br>numbers indicate change blocks in fortran file and in the proposed copy (LINES 9 TO 16). In this list of names, parentheses after index<br>numbers indicate change blocks in fortran programs (LINES 13 AND 14), while pound signs,<br>#, indicate blocks in makefiles or shel here is indicate change blocks in fortran programs (LINES 13 AND 14), while pound signs,  $\#$ , indicate blocks in makefiles or shell scripts (LINES 15 AND 16). Change asks for some blocks to change (LINES 18 TO 21) and it 45). This dialogue may be repeated for any number of blocks and changes of mind (LINES 30 TO 45).<br>In step 3, change asks for a file to receive the changes (LINES 47 TO 52), and it writes

45).<br>In step 3, change asks for a file to receive the changes (LINES 47 TO 52), and it writes<br>the changed copy to this file (LINE 54). The original file and the changed copy always have<br>the same number of lines. In step 3, change asks<br>the changed copy to this file<br>the same number of lines.

# the same number of lines.<br>5. Writing Change Blocks

**CHANG CHANGE BIOCKS**<br>Change recognizes change blocks in fortran programs and unix makefiles and shell scripts.<br>The blocks have a definite syntax and must above some rules. Change recognizes change blocks in fortran programs and unix<br>The blocks have a definite syntax and must obey some rules.<br>Every block has a ten line a bottom line and some lines ge recognizes change blocks in fortran programs and unix makefiles and shell scripts.<br>blocks have a definite syntax and must obey some rules.<br>Every block has a top line, a bottom line and some lines in between. The delimit

The blocks have a definite syntax and must obey some rules.<br>Every block has a top line, a bottom line and some lines in between. The delimiting<br>lines begin with a comment character (C, c or  $*$  for fortran, # for scripts) Every block has a top line, a bottom line and some lines in between. The delimiting lines begin with a comment character ( $C$ ,  $C$  or  $*$  for fortran,  $#$  for scripts) and five asterisks. The top line's remaining characte The top line's remaining characters, from the seventh through the last non-blank, are the change block's name.

```
C*****OUTPUT TO main.out
         OUTPUT TO main.out<br>OPEN (FILE = 'main.out', UNIT = 6)<br>OTHERWISE, UNIT 6 IS STANDARD OUTPUT
C OTHERWISE, UNIT 6 IS STANDARD OUTPUT
C OTHERWISE, UNIT 6 IS STANDARD OUTPUT<br>C AND IS REDIRECTABLE ON UNIX SYSTEMS.
C*****END OUTPUT TO main.out
```
The active, fortran change block above is named "OUTPUT TO main.out." Blanks and The active, fortran change block above is named "OUTPUT TO main.out." Blanks and case are significant in the name, which may be blank. The bottom line matches the top line are all the syncetic and the syncetic and the The active, fortran change block above is named "OUTPUT TO main.out." Blanks and case are significant in the name, which may be blank. The bottom line matches the top line exactly, except END (or End, or end) and one blank name. exactly, except END (or End, or end) and one blank lie between the five asterisks and the name.<br>A change block is inactive if all its lines begin with a comment character. Change

deactivates a block by "commenting out" the lines in-between, including those that are A change block is inactive if all its lines begin with a comment character. Change deactivates a block by "commenting out" the lines in-between, including those that are comments already. It does this by prefixing a commen deactivates a block by "commenting out" the<br>comments already. It does this by prefixing a co<br>blocks is the one used in the delimiting lines.

```
blocks is the one used in the delimiting lines.<br>C^{****}OUTPUT TO main.out<br>C OPEN (FILE = 'main.
              C*****OUTPUT TO main.out<br>C      OPEN (FILE = 'main.out', UNIT = 6)<br>CC      OTHERWISE  INIT 6 IS STANDARD OUTPUT
              CC OTHERWISE, UNIT 6 IS STANDARD OUTPUT
             CC OTHERWISE, UNIT 6 IS STANDARD OUTPUT<br>CC AND IS REDIRECTABLE ON UNIX SYSTEMS.
             C*****END OUTPUT TO main.out
```
Change activates a block by un-commenting the lines, that is, by discarding the leading comment character.

CHANGE: VERSION 2.04 OF AUGUST 1993 BY JOSEPH GRCAR. <sup>1</sup>  $\mathcal{L}$ VERSION 2.04 OF AUGUST 1993 BY JOSEPH GRCAR. 1<br>2 ENTER THE NAME OF THE ORIGINAL FILE. 3 4 ENTER THE NAME OF THE ORIGINAL FILE. 3<br>4<br>FILE? main.sh 5  $\frac{6}{7}$ main.sh<br>1729 LINES 6<br>8 8 STATUS OF THE CHANGE BLOCKS. <sup>9</sup> 10 ORIGINAL COPY NAME OF THE CHANGE BLOCK <sup>11</sup> ------ ------ -------------------------- <sup>12</sup> 1) -- -- PRECISION > DOUBLE <sup>13</sup> 2) ACTIVE ACTIVE PRECISION > SINGLE <sup>14</sup> 3# ACTIVE ACTIVE system > cray <sup>15</sup> 2) ACTIVE ACTIVE PRECISION > SINGLE<br>
3# ACTIVE ACTIVE system > cray<br>
4# -- -- system > sun 16<br>
17 17 ENTER THE NUMBERS OF BLOCKS TO CHANGE, THE NUMBERS OF BLOCKS TO CHANGE, 18<br>
OR ENTER THE NUMBERS OF BLOCKS TO CHANGE, 18<br>
OR ENTER BLANK TO ACCEPT THINGS AS THEY ARE. 19 OR THE SERVICE AND HOST MUNIC CONTROL TO A THE SERVICE AND HOT A THEIR SUPPOSE TO CHANGE,<br>OR ENTER BLANK TO ACCEPT THINGS AS THEY ARE. 19 20 OR ENTER BLANK TO ACCEPT THINGS AS THEY ARE. 19<br>20<br>NUMBER? 1 2 22 ORIGINAL COPY NAME OF THE CHANGE BLOCK <sup>23</sup> ------ ------ -------------------------- <sup>24</sup> 1) -- ACTIVE PRECISION > DOUBLE <sup>25</sup> 2) ACTIVE -- PRECISION > SINGLE <sup>26</sup> 1) -- ACTIVE PRECISION > DOUBLE<br>
2) ACTIVE -- PRECISION > SINGLE<br>
3# ACTIVE ACTIVE system > cray 27<br>
4# -- -- system > sun 28 1) -- ACTIVE PRECISION > DOUBLE 25<br>
2) ACTIVE -- PRECISION > SINGLE 26<br>
3# ACTIVE ACTIVE system > cray 27<br>
4# -- -- system > sun 28 29 ENTER THE NUMBERS OF BLOCKS TO CHANGE, 30<br>OR ENTER BLANK TO ACCEPT THINGS AS THEY ARE. 31 ENTER THE NUMBERS OF BLOCKS TO CHANGE,<br>OR ENTER BLANK TO ACCEPT THINGS AS THEY ARE. 31  $\frac{32}{33}$ OR ENTER BLANK TO ACCEPT THINGS AS THEY ARE. 31<br>NUMBER? 3 4 32<br>33 34 ORIGINAL COPY NAME OF THE CHANGE BLOCK <sup>35</sup> ------ ------ -------------------------- <sup>36</sup> 1) -- ACTIVE PRECISION > DOUBLE <sup>37</sup> 2) ACTIVE -- PRECISION > SINGLE <sup>38</sup> 1) -- ACTIVE PRECISION > DOUBLE 37<br>
2) ACTIVE -- PRECISION > SINGLE 38<br>
3# ACTIVE -- system > cray 39<br>
4# -- ACTIVE system > sun 40 2) ACTIVE -- PRECISION > SINGLE<br>
3# ACTIVE -- system > cray 39<br>
4# -- ACTIVE system > sun 40<br>
40 41 ACTIVE -- system > cray 39<br>-- ACTIVE system > sun 40<br>ENTER THE NUMBERS OF BLOCKS TO CHANGE, 42<br>OR ENTER BLANK TO ACCEPT THINGS AS THEY ARE. 43 OR ENTER BLANK TO ACCEPT THINGS AS THEY ARE. 44 NUMBER ? 45 46 45<br>ENTER THE NAME FOR THE COPY,  $\begin{array}{ccc} 46 \ 47 \ 47 \ 28 \ 48 \end{array}$ OR ENTER BLANK TO OUIT. 49 ENTER BLANK TO QUIT.<br>
OR ENTER BLANK TO QUIT.<br>
main.sh (NAME OF THE ORIGINAL FILE) 50<br>
51 51 main.sh (NAME OF THE ORIGINAL FILE) 50<br>50 51<br>FILE? main.sh 52 53 main.sh<br>1729 LINES 53<br>54<br>55 55 FINISH. 56

**Figure 3**. *A typical interactive change session. See Section 4.*

Change imposes a few rules for change block usage. Blocks may share names, but if Change imposes a few rules for change block usage. Blocks may share names, but if<br>one is active, then all with the same name must be active. Moreover, change blocks may<br>poither next nor everlen, so the construction below i Change imposes a few rules for change block usage. Bloone is active, then all with the same name must be active. More neither nest nor overlap, so the construction below is invalid. *invalid, as nesting is not allowed:*

```
C*****OUTPUT TO main.out
            WRITE (6, 100) RADIUS
C*****DOUBLE
    WRITE (6, 100) RADIUS<br>****DOUBLE<br>100 FORMAT ('THE INPUT WAS ', D20.14)<br>****FND DOUBLE
C*****DOUBLE<br>100 FORMAT ('THE<br>C******END DOUBLE<br>C******SINGLE
C*****SINGLE
C*****END DOUBLE<br>C*****SINGLE<br>C 100 FORMAT ('THE INPUT WAS ', E10.4)<br>C*****END SINGLE
C*****SINGLE<br>C 100 FORMAT ('THE<br>C******END SINGLE<br>C******END OUTPUT TO
C*****END SINGLE<br>C*****END OUTPUT TO main.out
```
A common use of change blocks is to change precision. Usually, a few blocks suffice A common use of change blocks is to change precision. Usually, a few blocks suffice<br>because fortran is forgiving where precision is concerned. The language allows compilers to<br>interpret the precisions of subgrapsions and o A common use of change blocks is to change precision. Usually, a few blocks suffice<br>because fortran is forgiving where precision is concerned. The language allows compilers to<br>interpret the precisions of subexpressions and [3]. interpret the precisions of subexpressions and of generic, intrinsic functions as appropriate [3].<br>[3] *unnecessarily careful change of precision:* 

```
C*****DOUBLE
     AREA = 3.14D0 * RADIUS * * 2C*****END DOUBLE
C*****SINGLE
     AREA = 3.14 * RADIUS ** 2
C*****END SINGLE
```
 $C^{****+}\text{END}$  SINGLE<br>Beware fortran compilers will not convert constants passed to subroutines. The change<br>blocks below are involid because the basis linear elgebre subroutine deed [20] peeds e Beware fortran compilers will not convert constants passed to subroutines. The change<br>blocks below are invalid because the basic linear algebra subroutine dscal [20] needs a blocks below are invalid because the basic linear algebra subroutine dscal [20] needs a double precision scale factor.

```
invalid, as 2.0 must change precision too:
C*****DOUBLE
      CALL DSCAL (N, 2.0, X, INCX)
C*****END DOUBLE
C*****SINGLE
      CALL SSCAL (N, 2.0, X, INCX)
C*****END SINGLE
```
Fortran change blocks are more flexible than unix shell script blocks because fortran statements can continue past comments. Thus when a single statement has several variants, the invariant text need not be repeated.

```
phieces of fortran statements can be changed:<br>pieces of fortran statements can be changed:
C*****DOUBLE
              f fortran statemen<br>DOUBLE<br>CALL DGEFA<br>END DOUBLE
C*****DOUBLE<br>CALL DGEFA<br>C*****END DOUBLE<br>C*****SINGLE
C*****SINGLE
              END DOUBLE<br>SINGLE<br>CALL SGEFA<br>END SINGLE
CALL SGEFA<br>C*****END SINGLE
           + (A, LDA, N, IPVT, INFO)
```
Finally, change blocks frequently select alternatives, as between single and double precision, and then exactly one of several blocks should be active. In this case, blocks should be given names that suggest commonality. For example, change blocks might be should be given names that suggest commonality. For example, change blocks might be named "PRECISION > SINGLE" and "PRECISION > DOUBLE" rather than SINGLE and should be given names that suggest commonality. For example, change blocks might be<br>named "PRECISION > SINGLE" and "PRECISION > DOUBLE" rather than SINGLE and<br>DOUBLE alone. Change alphabetizes names when it lists them, so DOUBLE alone. Change alphabetizes names when it lists them, so appropriately named alternatives appear together. *blocks with similar uses should have similar names:*<br>*blocks with similar uses should have similar names:* 

| blocks with similar uses should have similar names: |               |        |                           |                          |  |  |  |  |
|-----------------------------------------------------|---------------|--------|---------------------------|--------------------------|--|--|--|--|
|                                                     | ORIGINAL      | COPY   |                           | NAME OF THE CHANGE BLOCK |  |  |  |  |
|                                                     |               |        |                           |                          |  |  |  |  |
|                                                     |               | ACTIVE | <b>DOUBLE</b>             | bad choice of name       |  |  |  |  |
| 2)                                                  |               |        | ACTIVE PRECISION > DOUBLE | good                     |  |  |  |  |
|                                                     | ACTIVE        |        | PRECISION > SINGLE        | good                     |  |  |  |  |
|                                                     | <b>ACTIVE</b> |        | SINGLE                    | had                      |  |  |  |  |
|                                                     |               |        |                           |                          |  |  |  |  |

### 6. Chemkin Change Blocks

**6. Chemkin Change Blocks**<br>The change tool supports the chemkin libraries [18] [25] [27], the twopnt boundary value<br>problem solver [24], and soveral reacting flow simulators built on obamkin and twopnt The change tool supports the chemkin libraries  $[18] [25] [27]$ , the twopnt boundary value problem solver  $[24]$ , and several reacting flow simulators built on chemkin and twopnt, The change tool supports the chemkin libraries [18] [25] [27], the twopnt boundary value<br>problem solver [24], and several reacting flow simulators built on chemkin and twopnt,<br>among them [16] [17] [23] [26] and [32]. The problem solver [24], and several reacting flow simulators built on chemkin and twopnt,<br>among them [16] [17] [23] [26] and [32]. The sun never sets on computers running this<br>software, so change was developed to make the sof machines. Figure 4 lists some change block names in the fortran programs and shell scripts that<br>**Figure 4** lists some change block names in the fortran programs and shell scripts that<br>price the chambin libreries. Documentation for t

machines.<br> **Figure 4** lists some change block names in the fortran programs and shell scripts that<br>
comprise the chemkin libraries. Documentation for the libraries should be consulted for<br>
information should particular sha Figure 4 lists some change block names in the fortran programs and shell scripts that<br>comprise the chemkin libraries. Documentation for the libraries should be consulted for<br>information about particular change blocks. The comprise the chemkin libraries. Documentation for the libraries should be consulted for<br>information about particular change blocks. The fortran change blocks concern changes of<br>precision, idiosyncrasies of file manipulatio precision, idiosyncrasies of file manipulation, and methods of obtaining computing time.<br>Change blocks in shell scripts additionally choose compiler options.

```
MONDUTING TIME > CRI (CRAY) UNICOS<br>COMPUTING TIME > CRI (CRAY) UNICOS<br>COMPUTING TIME > DEC (VAX) VMS
 COMPUTING TIME > CRI (CRAY) UNICO<br>COMPUTING TIME > DEC (VAX) VMS<br>COMPUTING TIME > IBM (RISC System
COMPUTING TIME > DEC (VAX) VMS<br>COMPUTING TIME > IBM (RISC System/6000) AIX
 COMPUTING TIME > DEC (VAX) VMS<br>COMPUTING TIME > IBM (RISC System/6000) AIX<br>COMPUTING TIME > SUN (SPARCstation) SunOS<br>COMPUTING TIME > generic unix etime
 COMPUTING TIME > IBM (RISC System/6000<br>COMPUTING TIME > SUN (SPARCstation) Su<br>COMPUTING TIME > generic unix etime<br>COMPUTING TIME > none
 COMPUTING TIME > SUN (SP<br>COMPUTING TIME > generic<br>COMPUTING TIME > none<br>LIST MESSAGES > NO
COMPUTING TIME > generic unix etime<br>COMPUTING TIME > none<br>LIST MESSAGES > NO<br>LIST MESSAGES > YES
COMPUTING TIME > none<br>LIST MESSAGES > NO<br>LIST MESSAGES > YES<br>OPEN statements > unix
 CONNITIONS<br>DIST MESSAGES > NO<br>DIST MESSAGES > YES<br>OPEN statements > vax/vms
 IIST MESSAGES > YES<br>OPEN statements > unix<br>OPEN statements > vax/vms<br>PRECTSION > DOUBLE
 DEEN statements > uni<br>OPEN statements > vax<br>PRECISION > DOUBLE<br>PRECISION > OUAD
 OPEN Statements > v<br>PRECISION > DOUBLE<br>PRECISION > QUAD<br>PRECISION > SINGLE
 PRECISION > DOUBLE<br>PRECISION > QUAD<br>PRECISION > SINGLE<br>compiler > cray
PRECISION > QUAD<br>PRECISION > SINGLE<br>compiler > cray
 PRECISION > SINGLE<br>compiler > cray<br>compiler > ibm risc 6000<br>compiler > sun. sgi
 compiler > cray<br>compiler > ibm risc 60<br>compiler > sun, sgi<br>exponent range > +/-30
 compiler > ibm risc 6000<br>compiler > sun, sgi<br>exponent range > +/-30<br>exponent range > +/-300
compiler > sun, sgi<br>exponent range > +/-30<br>exponent range > +/-300old Cray operating system's TREMAIN
 exponent range > +/-30<br>old Cray operating sys<br>output > 123 column<br>output > 80 column
 old Cray operating sy<br>
output > 123 column<br>
output > 80 column
```
**Figure 4**. *Some change block names in the chemkin libraries. See Section 6.*

Chemkin's shell scripts coordinate the many programs and files used by each reacting flow simulation. The scripts consolidate in one file everything an investigator might wish to alter. Thus the scripts encapsulate data for the chemical reactions, main programs for

running the simulations, makefiles for creating the executables, and instructions for storing<br>the output, see Figure 5. These seripts must edget to different fortron compilers and machine the output, see **Figure 5**. These scripts must adapt to different fortran compilers and machine<br>the output, see **Figure 5**. These scripts must adapt to different fortran compilers and machine the output, see **Figure 5**. These scripts must adapt to different fortran compilers and machine precisions. To that end, the scripts might employ conditional evaluation of shell scripts and makefiles, and conditional compi precisions. To that end, the scripts might employ conditional evaluation of shell scripts and precisions. To that end, the scripts might employ conditional evaluation of shell scripts and<br>makefiles, and conditional compilation of fortran programs (thus relying on three levels of<br>system software to achieve portabili makefiles, and conditional compilation of fortran pr<br>system software to achieve portability). It has been for<br>the scripts themselves, using the change tool [34].

the scripts themselves, using the change tool [34].<br>  $\#$  to execute: sh premix.sh name  $\alpha$ <br>  $\frac{1}{2}$  $\#$ # to execute: sh premix.sh name &  $1$ <br>#  $2$ <br>#/// makefile for premix and the chemkin libraries  $3$ <br>#  $4$  $\#$  4 %<br>#/// makefile for premix and the chemkin libraries  $\begin{array}{l} 3 \ 3 \ +4 \end{array}$ <br>cat << EOF > makefile 5<br>#\*\*\*\*\*compiler > cray 6 #\*\*\*\*\*compiler > cray<br># cat << EOF > makefile<br>#\*\*\*\*\*compiler > cray 6<br>COMPILE = cft77 -a static -emx 7 "<br>cat << EOF > makefile<br>#\*\*\*\*\*compiler > cray<br>COMPILE = cft77 -a static -emx 7<br>T.TNK = segldr -f indef -o 8 LINK = segldr -f indef -o <sup>8</sup> "
COMPILE = cft77 -a static -emx<br>
LINK = segldr -f indef -o<br>
#\*\*\*\*\*end compiler > cray 9<br>
: .  $EOF$  and the contract of the contract of the contract of the contract of the contract of the contract of the contract of the contract of the contract of the contract of the contract of the contract of the contract of the  $\#$  11 EOF<br># 11<br>#/// main program<br># 13  $\#$  13 % main program<br>
#/// main program<br>
# cat << EOF > driver.f<br>
PROGRAM DRIVER<br>
15 EXECUTE 13<br>
EOF > driver.f<br>
PROGRAM DRIVER<br>
precision > single<br>
16 C\*\*\*\*\*precision > single <sup>16</sup> PROGRAM DRIVER<br>precision > single 16<br>IMPLICIT REAL (A-H, O-Z), INTEGER (I-N) 17<br>end precision > single 18 C\*\*\*\*\*precision > single<br>
IMPLICIT REAL (A-H, O-Z), INTEGER (I-N) 17<br>
C\*\*\*\*\*end precision > single 18 ... .  $EOF$  and the contract of the contract of the contract of the contract of the contract of the contract of the contract of the contract of the contract of the contract of the contract of the contract of the contract of the  $\#$ EOF<br>#<br>#/// reaction mechanism<br># 22  $\#$ "<br>#/// reaction mechanism = 21<br># 22<br>cat << EOF > mech<br>ELEMENTS = 23<br>ELEMENTS = 24 ELEMENTS 24<br>
H O AR 25 "<br>
Cat << EOF > mech<br>
ELEMENTS 24<br>
H O AR 25 .<br>
A C AR 25 .  $\frac{1}{2}$  $EOF$  26  $\#$ EOF 26<br>#<br>#/// simulation data 27<br># 29  $\#$ "<br>  $\#///$  simulation data  
\n#  
\ncat << EOF > premix.in  
\n90  
\nPRES 0.0329 (atmospheres) 31#<br>
# cat << EOF > premix.in<br>
PRES 0.0329 (atmospheres) 31<br>
FLRT 4.63E-3 (g/cm\*\*2-sec) 32<br>
32 "<br>
cat << EOF > premix.in<br>
PRES 0.0329 (atmospheres) 31<br>
FLRT 4.63E-3 (g/cm\*\*2-sec) 32<br>
.  $\frac{1}{2}$  $EOF$  33  $\#$  34 EOF<br># 33<br>#/// make the executables and run them 35<br># 36 # <sup>36</sup> .  $\frac{1}{2}$ make premix.e <sup>37</sup> make premix.e<br>premix.e < premix.in > premix.out 38<br>ENDSH 39 ENDSH 39

**Figure 5**. *Excerpts from a shell script with an embedded makefile and fortran* **Figure 5**. Excerpts from a shell script with an embedded makefile and fortran<br>program, both containing change blocks (LINES 6 TO 9, AND LINES 16 TO 18). See **Figure 5**. 1<br>*program, bo<br>Section 6.* 

### Appendix 1. Change in Detail

Appendix  $\Gamma$ . Change in Detail<br>The change program modifies files in three steps. This appendix explains some details of<br>what change does with files and lines at each stap. The change program modifies files in three steps. T<br>what change does with files and lines at each step. with files and lines at each step.<br>1. read the original file and search for change blocks

- 1. read the original file and search<br>2. prompt for blocks to change
- 2. prompt for blocks to change<br>3. write the final copy
- 

In step 1, change imposes an unforgiving limit of 200 characters per line. That is, In step 1, change imposes an unforgiving limit of 200 characters per line. That is,<br>if lines in the original file have more than 200 characters, then change won't notice, and<br>will produce a changed cony without the excess In step 1, change imposes an unforgiving limit of 200 characters per line. That is,<br>if lines in the original file have more than 200 characters, then change won't notice, and<br>will produce a changed copy without the excess will produce a changed copy without the excess characters. The change program can be reprogrammed to accept longer lines (edit the program to increase the parameter MAXS and to increase the declared lengths of some strings reprogrammed to accept longer lines (edit the program to increase the parameter MAXS and

Change can be made to insist files have no more than 72 characters per line (see Appendix 3 for instructions on setting change's change blocks). In this case, if a file has Change can be made to insist files have no more than 72 characters per line (see<br>Appendix 3 for instructions on setting change's change blocks). In this case, if a file has<br>nonblanks beyond position 72 (and through positio Appendix 3 for instructions on setting change's change blocks). In this case, if<br>nonblanks beyond position 72 (and through position 200), then change will notice<br>proceed. Seventy-two is the line length read by fortran stan Ianks beyond position 72 (and through position 200), then change will notice and won't<br>eed. Seventy-two is the line length read by fortran standard compilers [3].<br>In step 2, change accepts any number of blocks' numbers on

proceed. Seventy-two is the line length read by fortran standard compilers [3].<br>In step 2, change accepts any number of blocks' numbers on the same line. Blanks<br>must separate the numbers. Change ignores not-numbers and out comment. must separate the numbers. Change ignores not-numbers and out-of-range values without comment.<br>In step 3, change tries to protect the original file from damage.\* It won't alter the file

comment.<br>In step 3, change tries to protect the original file from damage.<sup>\*</sup> It won't alter the file<br>unless the final copy is given the same name, see **Figure 6**. As a precaution against loss of<br>data therefore, change can In step 3, change tries to protect the original file from damage.\* It won't alter the file<br>unless the final copy is given the same name, see **Figure 6**. As a precaution against loss of<br>data therefore, change can be made t data therefore, change can be made to insist the original file and the final copy have different names (see Appendix 3 again for setting change's change blocks).

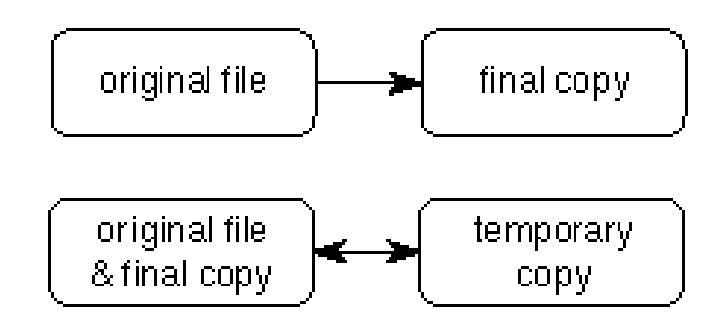

**Figure 6.** *Change uses two files even when the original and the final copy are the*<br>game. In the later ages, the original is rewritten, not responed ar regrated. The **Figure 6.** Change uses two files even when the original and the final copy are the<br>same. In the later case, the original is rewritten, not reopened or recreated. The *same. In the later case, the original is rewritten, not reopened or recreated. The temporary copy is a formatted, scratch file.* 

temporary copy is a formatted, scratch file.<br>Note, it is safer to allow change to rewrite original files. Catastrophes most likely<br>through unforeseen errors mede when conving ar moving by hard, as in the following Note, it is safer to allow change to rewrite original files. Catastrophes most likely<br>occur through unforeseen errors made when copying or moving by hand, as in the following<br>gyample. Some computers give files "ettributes" Note, it is safer to allow change to rewrite original files. Catastrophes most likely<br>occur through unforeseen errors made when copying or moving by hand, as in the following<br>example. Some computers give files "attributes" occur through unforeseen errors made when copying or moving by hand, as in the following<br>example. Some computers give files "attributes" for line termination, printer options and<br>the like. These attributes can depend on th the like. These attributes can depend on the program that creates the file, so an original file<br>(created by a text editor) and an entirely new final copy (created by change) might have the like. These attributes can depend on the program that creates the file, so an original file<br>(created by a text editor) and an entirely new final copy (created by change) might have<br>different attributes. In this case, l (created by a text editor) and an entirely new final copy (created by change) might have<br>different attributes. In this case, long after the original file has been discarded through normal<br>use, it might be found the new cop use, it might be found the new copy has been damaged through misuse due to unexpected<br>
\* Software that's free comes with no guarantee.

attributes. Change may be able to rewrite old files without changing their attributes, and if so, then rewriting the original file would be the safer course.

In any case, change deletes trailing blanks from lines in the final copy. An entirely blank line has no characters at all.

### Appendix 2. Error Messages

Change complains when things go wrong. It anticipates errors, so nothing is lost and the Change complains when things go wrong. It anticipates errors, so nothing is lost and the original file is still intact, see Appendix 1. Error messages concern both file problems and the guntav of change blocks. Complaints Change complains when things go wrong. It anticipates errors, so nothing is lost and the original file is still intact, see Appendix 1. Error messages concern both file problems and the syntax of change blocks. Complaints the syntax of change blocks. Complaints are most likely the first time a file is changed when typographical errors are fresh. After a file's change blocks have been established, complaints are rare and usually are of three kinds.

(1) The change blocks may be inconsistent, that is, among blocks with the same name, complaints are rare and usually are of three kinds.<br>
(1) The change blocks may be inconsistent, that is, among blocks with the same name,<br>
some may be active and some not. This may occur when several files have been joined (1) The change blocks may be inconsistent, that is, among blocks with the same name, some may be active and some not. This may occur when several files have been joined whose change blocks have the same names but differen whose change blocks have the same names but different settings. The separate files must be changed and reassembled, or the assembled file must be changed by hand, using a text editor.

(2) The lines in the file may be too long, that is, change may expect shorter lines. This editor.<br>
(2) The lines in the file may be too long, that is, change may expect shorter lines. This<br>
usually occurs when mixing fortran programs with unix scripts. Standard fortran limits lines<br>
to 72 sharesters (so it is c (2) The lines in the file may be too long, that is, change may expect shorter lines. This usually occurs when mixing fortran programs with unix scripts. Standard fortran limits lines to 72 characters (so it is convenient to 72 characters (so it is convenient to restrict change to 72 characters too), but unix does not limit characters between newlines. If change expects 72, but a file has been prepared to 72 characters (so it is convenient to restrict change to 72 characters too), but unix does<br>not limit characters between newlines. If change expects 72, but a file has been prepared<br>with no limit in mind, then change won not limit characte<br>with no limit in a<br>character limit.<br>(3) Some as (3) Some errors are due to file troubles. Most likely, these occur when working

character limit.<br>
(3) Some errors are due to file troubles. Most likely, these occur when working<br>
in foreign directories or with files too heavily "protected." Such errors are computer and<br>
vender dependent so the fortrep (3) Some errors are due to file troubles. Most likely, these occur when working<br>in foreign directories or with files too heavily "protected." Such errors are computer and<br>vendor dependent, so the fortran language explains in foreign directories or with files too heavily "protected." Such errors are computer and<br>vendor dependent, so the fortran language explains them by means of system-supplied status<br>codes. Specifically, change reports valu vendor dependent, so the fortran language explains them by means of system-supplied status codes. Specifically, change reports values given to  $IOSTAT$  [3, Sec. 12.7]. The reference manuals for specific computer systems must codes. manuals for specific computer systems must be consulted for explanations of these error codes.<br>Below are all the error messages written by change. Some suggestions for correcting

errors follow each message.

Messages

INESSAGES<br>ERROR. A CHANGE BLOCK HAS NO LINES BETWEEN THE TOP AND A CHANGE BLOCK<br>BOTTOM LINE.

BOTTOM LINE.<br>4521: C\*\*\*\*\*GEORGE WASHINGTON<br>4522: C\*\*\*\*\*END GEORGE WASHING

C\*\*\*\*\*END GEORGE WASHINGTON

C\*\*\*\*\*END GEORGE WASHINGTON<br>A change block must contain some lines between its first and last delimiters. A change block must contain some lines between its first and last d<br>ERROR. A CHANGE BLOCK NAME IS NOT RECOGNIZED.

ERROR. A CHANGE BLOCK NAME IS NOT RECOGNIZED.<br>4528: C\*\*\*\*\*ABRAHAM LINCOLN

While re-reading the original file (or the temporary copy), change encounters a name it does While re-reading the original file (or the temporary copy), change er<br>not remember from the first reading. This error should not occur.

not remember from the first reading. This error should not occ<br>ERROR. AFTER 8701 LINES SUCCESSFULLY READ, AFTER 8701 LINES SUCCESSFULLY READ,<br>A FILE READ FAILS WITH I/O STATUS 43.

Change can't read a line from a file, which might be either the original file or the temporary Change can't read a line from a file,<br>copy. This error should not occur. copy. This error should not occur.<br>ERROR. FILE CREATE FAILS WITH I/O STATUS 43.

ERROR. FILE CREATE FAILS WITH I/O STATUS 43.<br>Change can't open the new file intended to receive the final copy. The file name may be<br>improper or the system may not sive permission to open files in the syrrent directory. Change can't open the new file intended to receive the final copy. The file name may improper, or the system may not give permission to open files in the current directory.

improper, or the system may not give permission to open files in the current directory.<br>
ERROR. IN THE ACTIVE CHANGE BLOCK WHICH BEGINS ON LINE 4521,<br>
LINE NUMBER 4528 IS LONGER THAN 71 CHARACTERS. IN THE ACTIVE CHANGE BLOCK WHICH BEGINS ON LINE 4521,

4521: C\*\*\*\*\*GEORGE WASHINGTON<br>4528: + (/13X, ERROR.

IN THE ACTIVE CHANGE BLOCK WHICH...

Change inactivates a change block by prefixing a comment character to each interior line. Change inactivates a change block by prefixing a comment character to each interior line.<br>When change limits lines to either 72 or 200 characters, active blocks must have no more<br>than 71 or 100 characters par line. Either Change inactivates a change block by prefixing a comment character to each interior line.<br>When change limits lines to either 72 or 200 characters, active blocks must have no more<br>than 71 or 199 characters per line. Either than 71 or 199 characters per line. Either the too long line must be shortened or split, or change must be made to accept longer lines. The See Appendix 3 to choose between 72, 72/73, and 200 characters per line. For the 72/73<br>See Appendix 3 to choose between 72, 72/73, and 200 characters per line. For the 72/73<br>and inactive change blocks may have  $73$  ch

change must be made to accept longer lines.<br>See Appendix 3 to choose between 72, 72/73, and 200 characters per line. For the 72/73<br>choice, inactive change blocks may have 73 characters, so active ones may have 72. The<br>chan choice, inactive change blocks may have 73 characters, so active ones may have 72. The change program can be reprogrammed to accept even longer lines (increase the parameter MAXS and the declared lengths of some strings). change program can be reprogrammed to accept even longer lines (increase the parameter

MAXS and the declared lengths of some strings).<br>
ERROR. IN THE INACTIVE CHANGE BLOCK WHICH BEGINS ON LINE 4521,<br>
LINE NUMBER 4528 IS LONGER THAN 73 CHARACTERS LIN THE INACTIVE CHANGE BLOCK WHICH BEGINS ON LINE<br>LINE NUMBER 4528 IS LONGER THAN 73 CHARACTERS. LINE NUMBER 4528 IS LONGER THAN 73 CHARACTERS.<br>4521: C\*\*\*\*\*GEORGE WASHINGTON<br>4528: + (/13X, ERROR. IN THE ACTIVE CHANGE BLOCK WHIC

IN THE ACTIVE CHANGE BLOCK WHICH...

If this error occurs, then change has been configured to accept 72/73 character lines. That If this error occurs, then change has been configured to accept  $72/73$  character lines. That<br>is, most lines are limited to 72 characters, but since change inactivates a change block by If this error occurs, then change has been configured to accept 72/73 character lines. That<br>is, most lines are limited to 72 characters, but since change inactivates a change block by<br>prefixing a comment character to each is, most lines are limited to 72 characters, but since change inactivates a change block by<br>prefixing a comment character to each interior line, inactive blocks may have 73 characters<br>per line. Either the long line must be prefixing a comment character to each interior line, inactive block<br>per line. Either the long line must be shortened or split, or chang<br>longer lines. See Appendix 3 to choose 200 characters per line. longer lines. See Appendix 3 to choose 200 characters per line.<br>ERROR. INQUIRE FAILS WITH I/O STATUS 43.

Change can't obtain information from the computer system about the original file or the file Change can't obtain information from the computer system about the original file or the file<br>intended to receive the final copy (it should be clear from the context which file is meant).<br>The file name may be improper. Othe Change can't obtain information from the computer system about the origintended to receive the final copy (it should be clear from the context where file name may be improper. Otherwise, this error should not occur. The file name may be improper. Otherwise, this error should not occur.<br>ERROR. LINE NUMBER 8701 HAS OVER 72 CHARACTERS.

Change has been made to insist lines have no more than 72 characters, and it has found a Change has been made to insist lines have no more than 72 characters, and it has found a<br>longer line. The line in the original file must be shortened or split, or the change program Change has been made to insist lines have no more than <br>longer line. The line in the original file must be shortened<br>must be changed to accept longer lines, see Appendix 3. must be changed to accept longer lines, see Appendix 3.<br>ERROR. OPEN FAILS WITH I/O STATUS 43.

Change can't open the original file or another existing file intended to receive the final copy Change can't open the original file or another existing file intended to receive the final copy<br>(it should be clear from the context which file is meant). The file may be protected against<br>use or it may be inconvenients in Change can't open the original file or another existing file intended to receive the fin<br>(it should be clear from the context which file is meant). The file may be protected<br>use or it may be inappropriate in some way, for use or it may be inappropriate in some way, for example, it may not be a text file.<br>ERROR. READ FAILS WITH I/O STATUS 43.

Change can't read interactive input from the terminal, that is, from the special fortran unit sometimes called standard input [3, Sec. 12.9.2]. This error should not occur.

ERROR. SCRATCH OPEN FAILS WITH I/O STATUS 43.

ERROR. SCRATCH OPEN FAILS WITH I/O STATUS 43.<br>Change can't open the scratch file for the temporary copy. This error should not occur.

Change can't open the scratch file for the temporary copy. This error shows<br>ERROR. THE CHANGE BLOCKS ARE INCONSISTENT. AMONG THE CHANGE BLOCKS ARE INCONSISTENT. AMONG<br>BLOCKS WITH THE NAME BELOW, THE FIRST IS INACTIVE,<br>BLOCKS WITH THE NAME BELOW, THE FIRST IS INACTIVE, THE CHANGE BLOCKS ARE INCONSISTENT. AMONG<br>BLOCKS WITH THE NAME BELOW, THE FIRST IS INACTIVE,<br>BUT THE BLOCK BEGINNING ON THE LINE BELOW IS ACTIVE. BUT THE BLOCK BEGINNING ON THE LINE BELOW IS ACTIVE.<br>4521: C\*\*\*\*\*GEORGE WASHINGTON

This error usually occurs when many files have been concatenated to one. Change blocks This error usually occurs when many files have been concatenated to one. Change may share names, but if one is active, then all with the same name must be active. may share names, but if one is active, then all with the same name must be a<br>ERROR. THE COPY MAY NOT OVERWRITE THE ORIGINAL FILE.

ERROR. THE COPY MAY NOT OVERWRITE THE ORIGINAL FILE.<br>Either a different file name must be chosen, or the change program must be changed to<br>parmit requiring the original file. See the discussions of files in Appendix 1 and Either a different file name must be chosen, or the change program must be changed to<br>permit rewriting the original file. See the discussions of files in Appendix 1 and of change permit rewriting the original file. See the discussions of files in Appendix 1 and of change blocks in Appendix 3.

ERROR. THE FILE DOES NOT EXIST.

ERROR. THE FILE DOES NOT EXIST.<br>There is no original file with the name given. The file name may be misspelled, or the file<br>may be in a different directory. There is no original file with the may be in a different directory. may be in a different directory.<br>
ERROR. THE FILE ENDS IN THE MIDDLE OF A CHANGE BLOCK.

Either the file ends prematurely, or a change block delimiter has been mistyped and not recognized.

ERROR. THE FILE IS OPEN TO SOMEONE ELSE.

ERROR. THE FILE IS OPEN TO SOMEONE ELSE.<br>Some other program is using either the original file or another old file intended to receive<br>the final conv (it should be clear from the context which file is meant). Change cannot Some other program is using either the original file or another old file intended to receive<br>the final copy (it should be clear from the context which file is meant). Change cannot use the final copy (it should be clear from the context which file is meant). Change cannot use files simultaneously with another program.

Frame Simultaneously with another program.<br>ERROR. THE LINE AT THE BOTTOM OF A CHANGE BLOCK THE LINE AT THE BOTTOM<br>DOES NOT SAY "END".

```
DOES NOT SAY "END"<br>4521: C*****GEORGE WASHINGTON<br>4528: C*****ABBAHAM LINCOLN
4521: C*****GEORGE WASHINGTON<br>4528: C*****ABRAHAM LINCOLN
```
 $C****ABRAHAM$  LINCOLN<br>In the example above, the bottom line that pairs with line 4521 is

C\*\*\*\*\*END GEORGE WASHINGTON

 $C^{****$  END GEORGE WASHINGTON<br>This line has been either mistyped or omitted. If mistyped, it could be either the second line<br>shown in the message or some explicit line not aven recognized as a change block delimiter This line has been either mistyped or omitted. If mistyped, it could be either the second line<br>shown in the message, or some earlier line not even recognized as a change block delimiter. shown in the message, or some earlier line not even recognized as a change block delimiter. (Since line 4528 appears to be the correctly formed top line of the next change block, the

typo or omission probably occurs somewhere between the two lines shown.)<br>ERROR. THE LINES AT THE TOP AND BOTTOM OF A CHANGE<br>BLOCK HAVE DIFFERENT COMMENT MARKS. THE LINES AT THE TOP AND BOTTOM OF A CHANGE

- 4521: #\*\*\*\*\*GEORGE WASHINGTON<br>4528: C\*\*\*\*\*END GEORGE WASHING
- C\*\*\*\*\*END GEORGE WASHINGTON

The first characters must match:  $C$ ,  $c$  or  $*$  for fortran change blocks,  $#$  for makefile and shell script change blocks.

ERROR. THE LINES AT THE TOP AND BOTTOM OF A CHANGE .<br>THE LINES AT THE TOP AND BOTTO<br>BLOCK HAVE DIFFERENT NAMES.

```
BLOCK HAVE DIFFERENT NAMES.<br>4521: C*****GEORGE WASHINGTON<br>4528: C*****END GEORGE WASHNIGTON
            C*****END GEORGE WASHNIGTON
```
C\*\*\*\*\*\*END GEORGE WASHINGTON<br>C\*\*\*\*\*END GEORGE WASHNIGTON<br>The names must match. This is usually a typographical error. The names must match. This is usually a typographical error.<br>ERROR. THERE ARE OVER 100 CHANGE BLOCK NAMES.

ERROR. THERE ARE OVER 100 CHANGE BLOCK NAMES.<br>A file may contain any number of change blocks, but change assumes there are at most A file may contain any number of change blocks, but change assumes there are at most<br>100 distinct names. The change program can be reprogrammed to remove this restriction A file may contain any number<br>100 distinct names. The change<br>(increase the TMAX parameter).

# Appendix 3. Software Notes

Appendix 3. Software Notes<br>Change is distributed both separately and with the chemkin libraries (contact the author for<br>conice). It is a fortrop program which must be proposed before it can be used. At least Change is distributed both separately and with the chemkin libraries (contact the author for copies). It is a fortran program which must be prepared before it can be used. At least, abong must be compiled and loaded. At be copies). It is a fortran program which must be prepared before it can be used. At least, change must be compiled and loaded. At best, some provision might be made to use the program easily. copies). It is a f<br>change must be c<br>program easily. ge must be compiled and loaded. At best, some provision might be made to use the<br>ram easily.<br>The change program and a few subroutines are distributed in a single file called<br>IGE FOR shares for GUANGE 204. (to indicate the

program easily.<br>The change program and a few subroutines are distributed in a single file called<br>CHANGE.FOR, change.f, CHANGE.204 (to indicate the version number) or some com-<br>hingtion of these . An executeble image should The change program and a few subroutines are distributed in a single file called CHANGE. FOR, change. f, CHANGE. 204 (to indicate the version number) or some combination of these. An executable image should be made from th bination of these. An executable image should be made from this file, by compiling and loading, in the manner customary for the computer system at hand. **Table 2** lists combination of these. An executable image should be made from this file, by compiling and loading, in the manner customary for the computer system at hand. **Table 2** lists commands that have been found appropriate for several loading, in the manner customary for the computer system at hand. **Table 2** lists com-<br>mands that have been found appropriate for several computers. There results a file called<br>CHANGE.EXE or change that can be run, in the CHANGE. EXE or change that can be run, in the directory where it resides, by typing the command "RUN CHANGE" or change, as the computer system prefers.

If the change program is used frequently, then it is most conveniently used regardless of directory by typing CHANGE or change as though it were a system command. To accomplish If the change program is used frequently, then it is most conveniently used regardless of<br>directory by typing CHANGE or change as though it were a system command. To accomplish<br>this on unix systems, it suffices to place th directory by typing CHANGE or change as though it were a system command. To accomplish<br>this on unix systems, it suffices to place the executable file in the bin subdirectory of the<br>user's home directory (and if necessary, this on unix systems, it suffices to place the executable file in the bin subdirectory of the user's home directory (and if necessary, add that directory to the list of directories the shell searches for commands). On vax/ bommands). On vax/vms systems, a symbol must be defined by the<br>
\$ CHANGE :== RUN [*directory.extensions...*]CHANGE.EXE

\$ CHANGE :== RUN [*directory.extensions...*] CHANGE.EXE<br>in which \$ is the system prompt and *directory.extension* is the directory that contains the<br>executeble file (presumebly, the year's home directory plus any subdirect in which \$ is the system prompt and *directory extension* is the directory that contains the executable file (presumably, the user's home directory plus any subdirectory extensions).<br>This commend should be added to the use in which  $\hat{s}$  is the system prompt and *directory.extension* is the directory that contains the executable file (presumably, the user's home directory plus any subdirectory extensions).<br>This command should be added to th executable file (presumably, the user's home directory plus any subdirectory extensions).<br>This command should be added to the user's LOGIN. COM file. Some combination of these<br>devices (moving the executable file to a speci This command should be added to<br>devices (moving the executable fil<br>be appropriate on other systems.<br>The shange program itself he The change program itself has eight change blocks. The first two choose whether to<br>the change program itself has eight change blocks. The first two choose whether to<br>common outposing to the fortron language that improves t

be appropriate on other systems.<br>The change program itself has eight change blocks. The first two choose whether to<br>use a common extension to the fortran language that improves the appearance of interactive<br>sessions. sessions.

1) \$ EDIT DESCRIPTOR > NO (FORTRAN 77 STANDARD)<br>2) \$ EDIT DESCRIPTOR > YES (EECOMMENDED) 1) \$ EDIT DESCRIPTOR > NO (FORTRAN 77 STAN<br>2) \$ EDIT DESCRIPTOR > YES (RECOMMENDED) 2)  $\frac{1}{5}$  EDIT DESCRIPTOR > YES (RECOMMENDED)<br>Exactly one of these change blocks should be active.

The third change blocks should be active.<br>The third change block chooses whether the final copy can overwrite the original file.<br>is recommended because it is often desired to replace the original and files are most. Exactly one of these change blocks should be active.<br>The third change block chooses whether the final copy can overwrite the original file.<br>This is recommended because it is often desired to replace the original, and files This is recommended because it is often desired to replace the original, and files are most likely lost through errors when copying or moving by hand.

3) COPY MAY OVERWRITE ORIGINAL (RECOMMENDED)

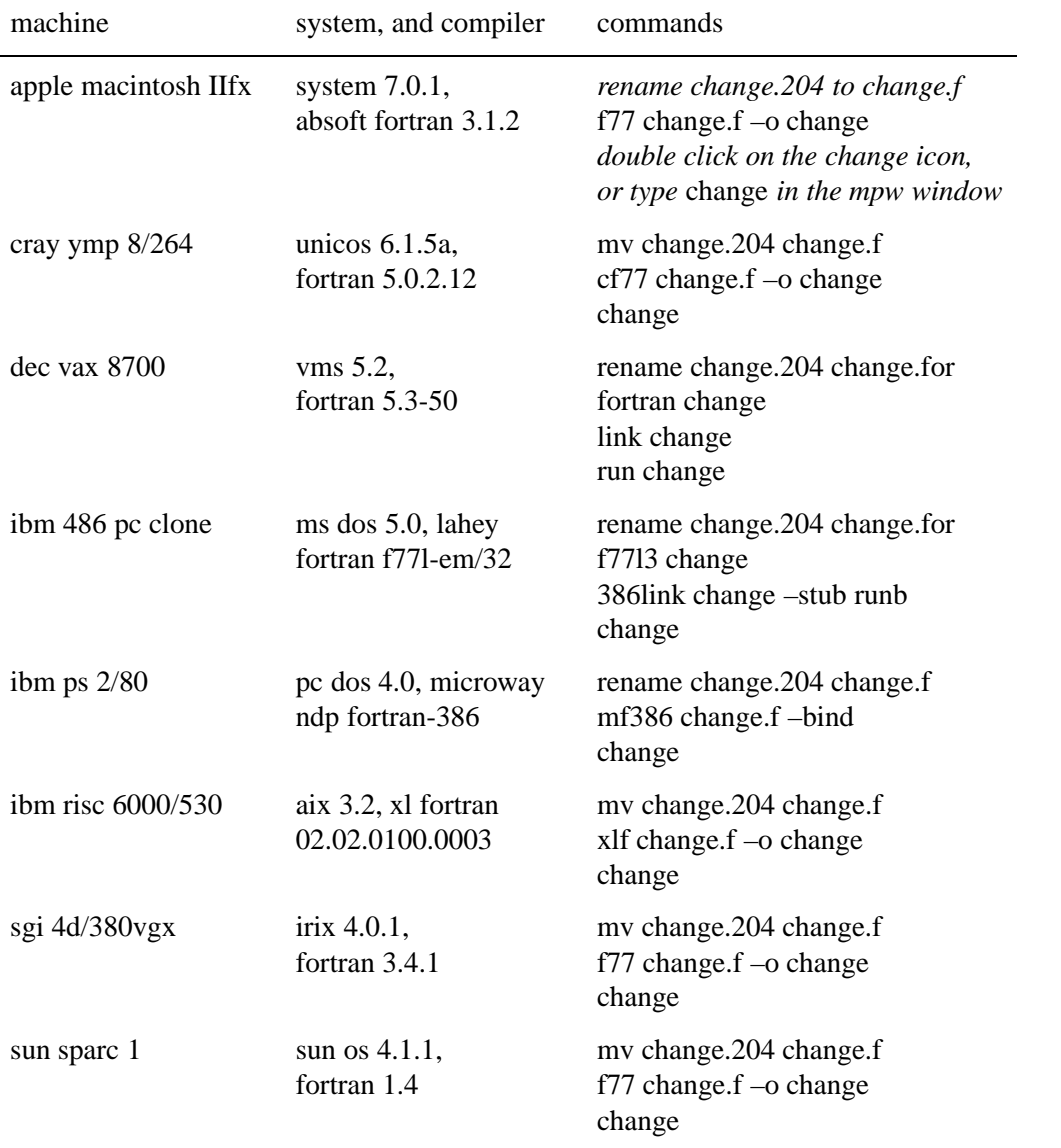

**Table 2.** *Commands for compiling and running the change program on a variety of computers. Appendix 3 discusses this table.*  $of$  computers. Appendix  $3$  discusses this table.

Appendix 1 discusses this matter and also the next three change blocks.

The fourth through the sixth change blocks choose whether and how change enforces a limit of 72 characters per line.

/2 characters per line.<br>4) LINE LENGTH > 72 CHARACTERS (FORTRAN 77 STANDARD)<br>5) LINE LENGTH > 72 OR 73 4) LINE LENGTH > 72 CHARACTE<br>5) LINE LENGTH > 72 OR 73<br>6) LINE LENGTH > AS LABGE AS 4) LINE LENGTH > 72 CHARACTERS (FORTRAN<br>5) LINE LENGTH > 72 OR 73<br>6) LINE LENGTH > AS LARGE AS POSSIBLE

6) LINE LENGTH > AS LARGE AS POSSIBLE<br>Exactly one of these blocks should be active. The fourth block limits all lines to 72 characters,<br>which offectively limits lines inside active change blocks to 71 (because lines inside Exactly one of these blocks should be active. The fourth block limits all lines to 72 characters,<br>which effectively limits lines inside active change blocks to 71 (because lines inside blocks<br>gain a shareotar whan made ins which effectively limits lines inside active change blocks to 71 (because lines inside blocks gain a character when made inactive). The fifth block allows inactive change block lines to have 73 characters, so active ones can have 72. The sixth block limits all lines to 200 characters, which limits lines inside active change blocks to 199.

The last two change blocks choose whether change pauses before finishing. This prevents some window-based systems from closing the program window too hastily.

> 7) PAUSE AT FINISH > NO (RECOMMENDED) 8) PAUSE AT FINISH > YES (FOR SOME WINDOW ENVIRONMENTS)

To change the choices for any of these blocks, run the change program on itself (or edit its<br>change the choices for any of these blocks, run the change program on itself (or edit its<br>change blocks by band) and rebuild the To change the choices for any of these blocks, run the change blocks by hand), and rebuild the executable.

# change blocks by hand), and rebuild the executable.<br>Appendix 4. Change History

This appendix chronicles the changes made to change by version number and date. Version 2 is the first with separate documentation (this manual).

- 1.00 January 1986.
- 1.01 January/February 1986.
- 1.02 February 1986. Install change blocks for cray/ctss and vax/vms.
- 1.03 March 1987. Echo the original file name before prompting for the final copy.
- 1.04 August 1987. Alter the prompt for the name of the final copy.
- 1.04 August 1987. Alter the prompt for the name of the final copy.<br>1.05 October 1990. (1) Make many changes to improve error checking and reporting. (2) Alter<br>change blocks for use with unix systems. October 1990. (1) Make many changes to is<br>change blocks for use with unix systems. 1.06 July 1991. (1) Replace the two-pass loop structure with straight-line code. (2) Add use of a
- temporary copy in a scratch file. (3) Allow the final copy to overwrite the original file.
- temporary copy in a scratch file. (3) Allow the final copy to overwrite the original file.<br>1.07 September 1991. (1) Correct integer typing of variable IN. (2) Remove the initial rewinding<br>of the criginal file to accommoda September 1991. (1) Correct integer typing of v<br>of the original file to accommodate sgi/unix. of the original file to accommodate sgi/unix.<br>1.08 October 1991. Add the ability to change makefiles and shell scripts.
- 1.08 October 1991. Add the ability to change manner of the ability to change manner.<br>1.09 October 1991. Allow 132 character lines.
- 
- 1.09 October 1991. Allow 132 character lines.<br>1.10 February 1992. Install a change block to remove C from otherwise blank lines.
- 2.00 August 1992. (1) Revise change 1.09, allowing 200 character lines. (2) Reverse change 1.10. (3) Make many other changes conforming to the manual.
- 2.01 August 1992. Correct declarations in subroutine squeez.
- 2.02 August 1992. (1) Alter some error messages. (2) Remove the external statement from program change to accommodate microway ndp fortran.
- program change to accommodate microway ndp fortran.<br>2.03 April 1993. (1) Remove assigned go-to's from some error messages. (2) Allow 72/73 April 1993. (1)I<br>character lines.
- 2.04 August 1993. (1) Remove an unused array from the program. (2) Correct sorting of block August 1993. (1) Remove an unused array from the program. (2) Correct sorting of block<br>names whereby the block type can be lost. (3) Correct handling of unrecognized names to August 1993. (1) Remove an unused array from the program. (2) Correc<br>names whereby the block type can be lost. (3) Correct handling of unrec<br>echo the name in the error message and to copy the line with the name. 2.05 March 1995. (1) Correct error 9106 about unavailable copy files. (2) Correct error 9208
- about inconsistent change blocks. (3) Rewrite the variable declarations.

### References

- [1] E. Anderson and others, *LAPACK Users' Guide,* Society for Industrial and Applied Mathematics, Philadelphia, Pennsylvania, 1992.
- [2] Anonymous, *Announcing Toolpack 1 Release 2.5,* Numerical Algorithms Group Inc., Downers Grove, Illinois, undated.
- External Powners Grove, Illinois, undated.<br>
[3] Anonymous, *ANSI X3.9-1978 American National Standard Programming Language*<br> **EOPTPAN, American National Standards Institute Now York, 1978** Anonymous, *ANSI X3.9-1978 American National Standard Program.*<br>*FORTRAN, American National Standards Institute, New York, 1978.* [4] Anonymous, *GNU General Public License (Version 2),* Free Software Foundation,
- Cambridge, Massachusetts, June 1991.
- [5] Anonymous, *IRIS-4D Series Compiler Guide Version 1.0,* Silicon Graphics, Mountain Anonymous, *IRIS-4D Se*<br>View, California, 1987.
- [6] Anonymous, *MetaTool Specification-Driven-Tool Builder Reference Manual (Release 1),* Anonymous, *M*<br>AT&T, 1990.
- [7] Anonymous, *MetaTool Specification-Driven-Tool Builder System Overview (Release 1),* Anonymous, *M*<br>AT&T, 1990. [8] Anonymous, *MetaTool Specification-Driven-Tool Builder User Manual (Release 1),* AT&T,
- 1990.
- [9] Anonymous, *NAG Toolpack*/*1 (Release 2) Distribution Service Contents Summary,* Numerical Algorithms Group Inc., Downers Grove, Illinois, undated.
- [10] Anonymous, *NAGWare f77 Tools,* The Numerical Algorithms Group Ltd., Oxford, United Anonymous, *NAG*<br>Kingdom, 1991.
- Kingdom, 1991.<br>[11] Anonymous, *Netlib Index*. This netlib guide can be obtained by mailing the message "send<br>index" to either net lib@expl gave or net lib@exageorab at the sem Anonymous, *Netlib Index*. This netlib guide can be obtained by mailing the me<br>index" to either netlib@ornl.gov or netlib@research.att.com. index" to either netlib@ornl.gov or netlib@research.att.com.<br>[12] Anonymous, *The NAG Fortran Library Introductory Guide, Mark 15*, The Numerical
- Algorithms Group Ltd., Oxford, United Kingdom, 1991.
- [13] Anonymous, *UNIX in a Nutshell Berkeley Edition,* O'Reilly & Associates, Sebastopol, Anonymous, *UNIX*<br>California, 1990. [14] Anonymous, *UPDATE Reference Manual,* Cray Research, Mendota Heights, Minnesota,
- 1990. [15] C. L. Bisson, *private communication*, Sandia National Laboratories, Livermore, California.
- 
- [16] M. E. Coltrin and R. J. Kee, *CRESLAF (Version 4.0): A Fortran Program for Modeling Laminary Coltrin and R. J. Kee, CRESLAF (Version 4.0): A Fortran Program for Modeling Laminar, Chemically Reacting, Boundary-Layer Flow in Cylindrical or Planar Channels,*<br>Sendia National Laboratories Report SAND03 0478, M. E. Coltrin and R. J. Kee, *CRESLAF (Version 4.0): A Fortran Program for Modeling*<br>*Laminar, Chemically Reacting, Boundary-Layer Flow in Cylindrical or Planar Channels,*<br>Sandia National Laboratories Report SAND93-0478, L [17] M. E. Coltrin, R. J. Kee, G. H. Evans, E. Meeks, F. M. Rupley and J. F. Grcar, *SPIN (Version*
- *3.83): A Fortran Program for Modeling One-Dimensional Rotating-Disk / Stagnation-Flow*

*Chemical Vapor Deposition Reactors,* Sandia National Laboratories Report SAND91-8003, Livermore, California, August 1991.

- Eivermore, California, August 1991.<br>
[18] M. E. Coltrin, R. J. Kee, and F. M. Rupley, *SURFACE CHEMKIN (Version 4.00): A Fortran*<br> *Registers for Anglysing Hetarogeneous Chamigal Vineties at a Solid Surfaee Cas Phase Package for Analyzing Heterogeneous Chemical Kinetics at a Solid-Surface-Gas-Phase*<br>*Package for Analyzing Heterogeneous Chemical Kinetics at a Solid-Surface-Gas-Phase*<br>Interface, Sandia National Laboratories Bonort SAND0 M. E. Coltrin, R. J. Kee, and F. M. Rupley, *SURFACE CHEMKIN (Version 4.00): A Fortran*<br>*Package for Analyzing Heterogeneous Chemical Kinetics at a Solid-Surface–Gas-Phase*<br>*Interface*, Sandia National Laboratories Report *Package for<br>Interface, Sa<br>July 1991.* [19] J. Dongarra, *NA-NET Help File,* Oak Ridge National Laboratory, Oak Ridge, Tennessee,
- undated. This nanet guide can be obtained by mailing the message "help" to na.help@nanet.ornl.gov.
- [20] J. Dongarra, J. R. Bunch, C. B. Moler and G. W. Stewart, *LINPACK Users' Guide,* Society for Industrial and Applied Mathematics, Philadelphia, Pennsylvania, 1978.
- [21] J. Dongarra and B. Rosener, *NA-NET Numerical Analysis Net,* Oak Ridge National Laboratory Report ORNL/TM-11986, Oak Ridge, Tennessee, December, 1991.
- [22] R. Ellis, *private communication*, Sematech, Austin, Texas.
- [23] P. Glarborg, R. J. Kee, J. F. Grcar and J. A. Miller, *PSR: A Fortran Program for Modeling* P. Glarborg, R. J. Kee, J. F. Grcar and J. A. Miller, *PSR: A Fortran Program for Modeling*<br>*Well-Stirred Reactors*, Sandia National Laboratories Report SAND86-8209, Livermore, Well-Stirred Reactors, Sandia National Laboratories Report SAND86-8209, Livermore, California, February 1991.
- [24] J. F. Grcar, *The Twopnt Program for Boundary Value Problems,* Sandia National Laboratories J. F. Grcar, *The Twopnt Program for Boundary Value Problems*, Sa<br>Report SAND91-8230, Livermore, California, February 1992. [25] R. J. Kee, G. Dixon-Lewis, J. Warnatz, M. E. Coltrin and J. A. Miller, *A Fortran*
- **R. J. Kee, G. Dixon-Lewis, J. Warnatz, M. E. Coltrin and J. A. Miller, A Fortran<br>Computer Code Package for the Evaluation of Gas-Phase Multicomponent Transport**<br>Properties Sandia National Laboratories Baport SAND86,8246, *R. J. Kee, G. Dixon-Lewis, J. Warnatz, M. E. Coltrin and J. A. Miller, A Fortran Computer Code Package for the Evaluation of Gas-Phase Multicomponent Transport Properties, Sandia National Laboratories Report SAND86-8246,* Properties, Sandia National Laboratories Report SAND86-8246, Livermore, California, 1986. Reprinted November, 1988.
- [26] R. J. Kee, J. F. Grcar, M. D. Smooke and J. A. Miller, *A Fortran Program for Modeling* **R. J. Kee, J. F. Grear, M. D. Smooke and J. A. Miller,** *A Fortran Program for Modeling***<br>***Steady Laminar One-Dimensional Premixed Flames, Sandia National Laboratories Report* R. J. Kee, J. F. Grcar, M. D. Smooke and J. A. Miller, A<br>*Steady Laminar One-Dimensional Premixed Flames*, Sano<br>SAND85-8240, Livermore, California, December 1985. [27] R. J. Kee, F. M. Rupley and J. A. Miller, *Chemkin-II: A Fortran Chemical Kinetics Package*
- *for the Analysis of Gas-Phase Chemical Kinetics,* Sandia National Laboratories Report SAND89-8009, Livermore, California, September 1989.
- [28] M. Kent, *The Numerical Analysis Net (NA-NET)*, Institut für Informatik Report,<br>[28] M. Kent, *The Numerical Analysis Net (NA-NET)*, Institut für Informatik Report, M. Kent, *The Numerical Analysis Net (NA-NET)*, Institut für<br>Eidgenössische Technische Hochschule, Zurich, January, 1988.
- Eidgenössische Technische Hochschule, Zurich, January, 1988.<br>[29] M. Loukides, *UNIX for FORTRAN Programmers*, O'Reilly & Associates, Sebastopol,<br> $C$ elifornia, 1991. M. Loukides, *UNI.*<br>California, 1991.
- [30] T. MacDonald, "C for Numerical Computing," *The Journal of Supercomputing,* v. 5 n. 1 T. MacDonald, "C for<br>(June 1991), 31–48. [31] J. Meyering, *private communication*, Department of Computer Science, University
- of Texas, Austin, Texas. Get  $\text{tmp}/\text{f}-\text{s2d}-1.1.11.\text{tar}.Z$  by anonymous ftp from cs.utexas.edu.
- [32] H. K. Moffat, P. Glarborg, R. J. Kee, J. F. Grcar and J. A. Miller, *SURFACE PSR: A Fortran Program for Modeling Well-Stirred Reactors with Gas and Surface Reactions,* Sandia Program for Modeling Well-Stirred Reactors with Gas and Surface Reactions, Sandia National Laboratories Report SAND91-8001, Livermore, California, May 1991.
- National Laboratories Report SAND91-8001, Livermore, California, May 1991.<br>[33] A. Oram and S. Talbott, *Managing Projects with make*, O'Reilly & Associates, Sebastopol, A. Oram and S. Tal<br>California, 1991. [34] F. M. Rupley, *private communication*, Sandia National Laboratories, Livermore, California.
- 
- [34] F. M. Rupley, *private communication*, Sandia National Laboratories, Livermore, Californ<br>[35] D. Schneider, *private communication*, Center for Supercomputing Research and<br>Development University of Illinois Urbana Ill [35] D. Schneider, *private communication*, Center for Supercomputing Research and Development, University of Illinois, Urbana, Illinois.

### UNLIMITED RELEASE

# UNLIMITED RELEASE<br>SECOND DISTRIBUTION

SECOND DISTRIBUTI<br>8745 J. F. Grcar (1)<br>9345 E. M. Burlau (30 8745 J. F. Grcar (1)<br>8745 F. M. Rupley (200)

8535 Publications for OSTI (15) 8535 Publications for OSTI (15)<br>8535 Publications/Technical Library Processes, 7141<br>7444 Technical Library Processes Division (3) 8535 Publications for OSTI (15)<br>8535 Publications/Technical Library Processes,<br>7141 Technical Library Processes Division (3)<br>8534 Ocatrel Technical Files (3) 7141 Technical Library Processes Division (3)<br>8524-2 Central Technical Files (3)

8524-2 Central Technical Files (3)<br>SUBSEQUENT DISTRIBUTION (January 1995<mark>)</mark>

SUBSEQUENT DISTRIBUT<br>8745 F. M. Rupley (200)